# Ein numerisches Verfahren zur Kalibrierung von Gammakammeras

Sven Barendt, Jan Modersitzki, Bernd Fischer

Institut für Mathematik Universität zu Lübeck, 23560 Lübeck barendt@math.uni-luebeck.de, http://www.math.uni-luebeck.de

Zusammenfassung. Die folgende Arbeit fasst die Entwicklung, sowie erste Ergebnisse eines Verfahrens zur Kalibrierung von Gammakameras, wie sie beispielsweise in Single Photon Emission Computed Tomography (SPECT) Geräten zum Einsatz kommen, zusammen. Um eine gleichbleibende Qualität von Gammakameraaufnahmen zu garantieren, ist es nötig die Gammakamera auf Homogenität und Linearität zu untersuchen. Werden Abweichungen festgestellt, müssen entsprechende Korrekturen berechnet werden. Dieses Korrekturproblem wird in der folgenden Arbeit auf ein nichtlineares Optimierungsproblem abgebildet und mit dem Gauss-Newton Verfahren gelöst. Die Evaluation des neuen Verfahrens erfolgte in Zusammenarbeit mit einem Industriepartner.

### 1 Einleitung

Eine Gammakamera detektiert Photonen einer radioaktiven  $\gamma$ -Quelle und bestimmt die zweidimensionale Position des Zerfalls. Trotz gut eingestellter Hardware der Gammakamera und ihrer Komponenten treten sogenannte Inhomogenitäten und Nichtlinearitäten auf. Nichtlinearitäten sind dabei falsch berechnete Positionen von  $\gamma$ -Photon Interaktionen. Als Folge davon werden in bestimmten Bereichen der Aufnahme einer Gammakamera mehr γ-Photon Interaktionen gezählt (sogenannte Counts), als in anderen Bereichen. Diese dadurch entstehenden Unterschiede in der Dichte der Counts sollen Inhomogenitäten genannt werden. Nähere Beschreibungen zum Aufbau und der Funktionsweise einer Gammakamera sind [1] zu entnehmen.

Es soll ein Korrekturverfahren vorgestellt werden, welches anhand einer inhomogenen Aufnahme einer Gammakamera Änderungen an der Linearität einer Gammakamera vornimmt, so daß diese homogen ist.

## 2 Stand der Forschung und wesentlicher Fortschritt durch den Beitrag

Fast alle in der industriellen Praxis eingesetzten oder für den praktischen Einsatz vorgeschlagenen Korrekturverfahren benötigen direkt gemessene Linearitätsdaten einer Gammakamera (siehe [2,3,4]). Für solche Linearitätsmessungen sind Linearitätsaufnahmen mit Gitterstrukturen oder parallelen Linien nötig. Das mit diesem Beitrag vorgestellte Korrekturverfahren bestimmt die Korrekturen der Linearität ausschließlich aus einer Homogenitätsaufnahme einer Gammakamera, die die Inhomogenitäten zeigt. Solch eine Aufnahme entsteht mit wesentlich weniger finanziellen sowie arbeitstechnischen Aufwand, da keine Anschaffungskosten für Phantome oder weitere Apparaturen anfallen, sowie diese auch nicht an den Einsatzort der Gammakamera transportiert werden müssen. Nicht zuletzt ist das neue Korrekturverfahren vollständig in eine Softwarelösung integrierbar.

### 3 Methoden

Das Problem eine geeignete Korrektur zu finden wurde auf ein nichtlineares Optimierungsproblem abgebildet und mittels des iterativen Gauss-Newton Verfahrens gelöst.

#### 3.1 Das Modell

Das Modell des Korrekturverfahrens bildet ein Gitter, dessen Gitterknoten anfangs eine äquidistante Unterteilung eines gewählten Intervalles (beispielsweise  $[0, 1] \times [0, 1]$ ) bilden und sich in ihrer Anzahl nach der Pixelzahl n der eingegebenen Homogenitätsaufnahme richten. Jede Pixelposition hat so eine Entsprechung in einem Gitterknoten gefunden. Die Gitterknoten werden dabei im Folgenden durch einen Vektor  $u \in \mathbb{R}^{2n}$  bezeichnet, welcher alle horizontalen und alle vertikalen Positionen der Gitterknoten enthält. Jede der  $m$  viereckigen Gitterflächen wird nun in vier, sich zum Teil überlappende Dreiecke unterteilt, wie beispielhaft in Abbildung 1 dargestellt. Dies garantiert ein Erhöhen des Verhältnisses von Gleichungen zu Unbekannten und schließt in der Optimierung bestimmte, nicht praxisrelevante Gitterstrukturen in Verbindung mit einer geeigneten Zielfunktion aus. Jede Dreiecksfläche  $D_i(u)$  ( $i \in \{1, 2, ..., 4m\}$ ) bekommt nun eine

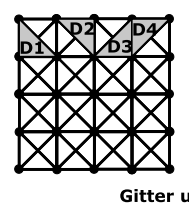

Abb. 1. Unterteilung der viereckigen Gitterflächen in Dreiecke der Art D1, D2, D3,  $\Gamma$ 

Höhe  $Height_{i}$  zugewiesen, welche direkt aus der Homogenitätsaufnahme gewonnen wird, indem diejenigen Grauwerte gemittelt werden, dessen Pixelpositionen eine Entsprechung in denen der Dreiecksfläche umgebenden Gitterknoten haben. Das Volumen  $V_i$  zu einer Dreiecksfläche kann nun als Produkt von Flächeninhalt einer Dreiecksfläche  $D_i(u)$  und dessen Höhe berechnet werden. Unter der Bedingung, daß sich die Volumina  $V_i$  während der Korrektur nicht verändern dürfen (die Korrektur soll count-erhaltend sein), gilt es nun Gitterknoten u zu finden, so daß die Höhen

$$
Height_{i}^{*} = \frac{V_{i}}{D_{i}(u)}
$$

für alle  $i$  möglichst ähnlich sind. Interpretieren kann man die so gefundenen Gitterknoten als Linearitätskorrektur, welche eine Homogenitätskorrektur zur Folge hat.

#### 3.2 Die Zielfunktion

Die Umsetzung des im vorigen Abschnitt genannten Angleichens der Höhen  $Height_{i}^{*}$  bei geeigneter Wahl von u soll über die Optimierung folgender Zielfunktion erreicht werden:

$$
f(u) := ||D(u)Height_{mean} - V||_2^2,
$$
\n(1)

mit  $D(u) = (D_1(u), D_2(u), ..., D_{4m}(u))^T$  und  $V = (V_1, V_2, ..., V_{4m})^T$ . Die skalare Größe  $Height_{mean}$  ist das arithmetische Mittel aller Höhen  $Height_i$ . Bei minimalen Funktionswert von  $f(u)$  sind so die Volumina  $D_i(u)Heigh_{mean}$  über jeder Dreiecksfläche möglichst ähnlich denen aus der Homogenitätsaufnahme gewonnenen Volumina  $V_i$ . Gleichzeitig sind die Höhen, die sich aus der skalaren Division von V mit  $D(u)$  ergeben möglichst ähnlich der Höhe  $Height_{mean}$ . Dies ist die mit dem Verfahren erreichte Homogenitätskorrektur unter Anderung der Linearität.

#### 3.3 Optimierung

Das Problem, geeignete Gitterknoten zu finden, kann nun auf das nichtlineare Optimierungsproblem

$$
f(u) = ||D(u)Height_{mean} - V||_2^2 := ||F(u)||_2^2 = \text{Min!}
$$
 (2)

abgebildet werden. Als Optimierungsverfahren kommt eine Implementierung des Gauss-Newton Verfahrens zum Einsatz, welches für eine Verbesserung der Konvergenzeigenschaften um die Armijo-Schrittweitenregel erweitert wird. Da die Lösungsmenge von (2) unendlich groß ist (wenn  $u^*$  eine Lösung von (P) ist, so ist  $u^* + c$ ,  $c \neq 0$  ebenso eine Lösung), wird zur Beschränkung der Lösungsmenge das Optimierungsverfahren um eine Tikhonov-Regularisierung erweitert. Ausführliches zum Gauss-Newton Verfahren, der Schrittweitensteuerung, sowie der Tikhonov-Regularisierung ist [5,6,7] zu entnehmen.

Es ergibt sich eine iterative Lösungsmethode, welche additive Updates  $v^{(k)}$  $\mathbb{R}^{2n}, k = \{0, 1, ...\}$  zu einem Startgitter  $u_0$  über die Lösung von linearen Ausgleichsproblemen

$$
||F(u^{(k)}) + J_F(u^{(k)})v^{(k)}||_2^2 + \tau ||v^{(k)}||_2^2 = \text{Min!},
$$
\n(3)

bestimmt  $(J_F(u^{(k)})$  ist die Jakobimatrix von F an der Stelle  $u^{(k)}$ , für den Regularisierungsparameter  $\tau$  gilt  $\tau > 0$ ). In der ersten Iteration wird (3) mit  $u^{(0)} = u_0$  gelöst, in den folgenden Iterationen mit  $u^{(k+1)} = u^{(k)} + v^{(k)}$ . Die Lösung von (LAP) wird hier über die Normalengleichungen

$$
(J_F(u^{(k)})^T J_F(u^{(k)}) + \tau I)v^{(k)} = -J_F(u^{(k)})^T F(u^{(k)}), \tag{4}
$$

mit I als Identitätsmatrix, bestimmt. Somit hat das Korrekturverfahren einen Parameter  $\tau$ , welchen es geeignet zu wählen gilt. Eine für die Evaluation des Korrekturverfahrens ausreichende Methode der Bestimmung von  $\tau$  ist die Analyse des Einflusses von  $\tau$  auf  $||F(u^{(0)}) + J_F(u^{(0)})v^{(0)}||_2^2$  versus  $||v^{(0)}||_2^2$  beim Lösen von (3) mittels der L-Kurve (siehe [8]).

#### $\overline{4}$ Ergebnisse

In Tests des Korrekturverfahrens auf realen Homogenitätsaufnahmen einer Gammakamera ist eine gute Korrektur der Homogenität nachweisbar (siehe Abbildung 2). Desweiteren wurde eine erste Studie zur Berechnung der Homogenität und

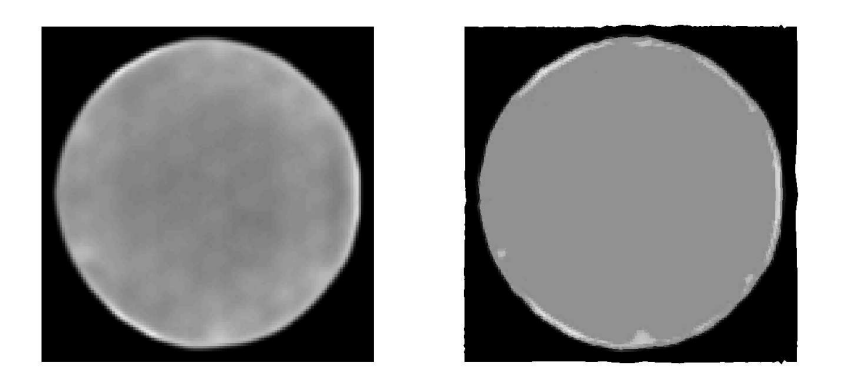

Abb. 2. Regularisierungsparameter  $\tau$ : 10; v.l.n.r: Iterationszahl: 0, 3;  $f(u)$ : 60.91, 4.95. Damit ergibt sich eine Verbesserung des Funktionswertes auf  $\frac{1}{12}$  des Anfangswertes.

Linearität in den Aufnahmen einer korrigierten Gammakamera seitens des Industriepartners durchgeführt. So ist eine integrale Homogenität nach NEMA NU 1-2001 und IEC 789 / DIN EN60789 nach der Korrektur von 1,79 % (vor der Korrektur von 14,65 %) nachweisbar. Eine erste Auswertung der Linearitäten einer korrigierten gegenüber einer unkorrigierten Gammakamera ist in Tabelle 1 zusammengefaßt. So ist auch hier eine Verbesserung nachweisbar.

Tabelle 1. Auswertung der Linearität vor der Korrektur (obige Tabellen) und nach der Korrektur (unten stehende Tabellen) in Millimeter. Da die Linearität mittels horizontalen und vertikalen Linearitätsphantomen bestimmt wurde, ergibt sich eine horizontale (linke Tabelle), sowie eine vertikale (rechte Tabelle) Abweichung. Die Kürzel UFOV und CFOV bezeichnen den Useful Field Of View (gesamter Nutzbarer Sichtbereich der Gammakamera) und den Center Field Of View (mittig 75 % der Fläche des UFOV)

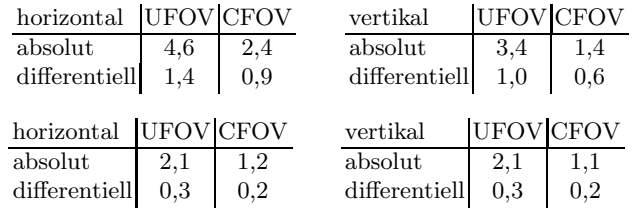

### 5 Diskussion

Die Ergebnisse, der im vorigen Abschnitt dargestellten ersten Auswertungen des neuen Korrekturverfahrens zeigen, nach Aussagen des Industriepartners, eine sehr gute Homogenitätskorrektur und eine gute, aber noch verbesserungswürdige Linearitätskorrektur. Dies bestätigt auch ein Vergleich mit denen in [9] genannten Auswertungen eines Korrekturverfahrens, welches ebenso alleinig auf einer Homogenitätsaufnahme die Korrekturen berechnet. Weitere Untersuchungen der Inhomogenitäten sind geplant und vielversprechend hinsichtlich einer verbesserten Linearitätskorrektur. An dieser Stelle ein Dank an das Unternehmen MiE in Seth für die Bereitstellung geeigneter Eingangsdaten, sowie für die Bewertung des Korrekturverfahrens.

#### Literaturverzeichnis

- 1. Krestel E. Bildgebende Systeme für die medizinische Diagnostik. Siemens; 1988.
- 2. Spector SS, Brookeman VA, Kylstra CD, Diaz NJ. Analysis and corrections of spatial distortions produced by the gamma camera. J Nucl Med 1972;13:307–312.
- 3. Muehllehner G, Colsher JG, Stoub EW. Scintillation camera uniformity correction through spatial distortion removal. J Nucl Med 1980;21:771–776.
- 4. Knoll GF, Schrader ME. Computer Correction of camera nonidealities in gamma ray imaging. IEEE Trans Nucl Sci 1982;29:1272–1279.
- 5. Nocedal J, Wright S. Numerical Optimization. Springer; 1999.
- 6. Werner J. Numerische Mathematik, Band 2. Vieweg; 1992.
- 7. Björck Å. Numerical Methods for Least Squares Problems. SIAM; 1996.
- 8. Hansen PC. Analysis of Discrete Ill-Posed Problems by Means of the L-Curve. SIAM Review 1992;34:561–580.
- 9. Johnson TK, Nelson C, Kirch DL. A new method for the correction of gamma camera nonuniformity due to spatial distortion. Phys Med Biol 1996;41:2179–2188.